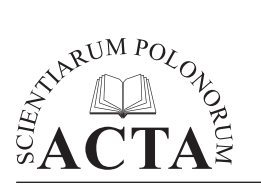

ISSN 1644-0765 DOI: [http://dx.doi.org/10.15576/ASP.FC/2015.14.4.61](http://www.acta.media.pl/pl/full/15/2015/000150201500014000040006100073.pdf) <www.acta.media.pl>

*Acta Sci. Pol. Formatio Circumiectus 14 (4) 2015, 61–73*

# **Tworzenie statycznych map obiektów przestrzennych z wykorzystaniem metody parametryzacji adresu zasobu sieciowego – analiza porównawcza**

Karol Król

Uniwersytet Rolniczy w Krakowie

**Streszczenie.** Internet zrewolucjonizował sposób przekazywania informacji cyfrowych, które mają geograficzne odniesienie przestrzenne. Umożliwia dostęp do opracowań kartograficznych w czasie rzeczywistym. Zmniejsza koszty publikowania i aktualizacji danych przestrzennych. Narzędzia oraz techniki geoinformatyczne pozwalają tworzyć mapy spersonalizowane i wymieniać się informacjami geograficznymi.

Celem pracy jest charakterystyka i analiza porównawcza technik parametryzacji adresu zasobu sieciowego, dostępnych w ramach interfejsów programistycznych API wybranych portali mapowych. Opisywana technika pozwala wywołać w oknie przeglądarki mapę zjawisk przestrzennych w formie rastrowej. Przeprowadzona analiza porównawcza wykazała, że trudno jest wskazać, które z testowanych rozwiązań jest najlepsze, a każdy z prezentowanych interfejsów API ma swoje cechy charakterystyczne.

**Słowa kluczowe:** zasoby kartograficzne, statyczne mapy rastrowe, dane przestrzenne

#### **WSTEP**

W ostatnich latach obserwuje się dynamiczny rozwój usług geoinformacyjnych (ang. *geoinformation web services*), znanych także jako usługi geoprzestrzenne (ang. *geospatial services*), usługi danych przestrzennych (ang. *spatial data services*) lub usługi geodanych (ang. *geodata services*). Są one kojarzone przede wszystkim z geowizualizacją, rozumianą jako prezentacja informacji geograficznej na mapach, względnie przekrojach lub modelach [Gaździcki 2012, Sudra 2012, Nagel i in. 2012]. Rozwój oraz dostępność narzędzi i technik programistycznych, a także wzrost szybkości transferu danych w sieci

Adres do korespondencji – Corresponding Autor: dr inż. Karol Król, Katedra Gospodarki Przestrzennej i Architektury Krajobrazu, Wydział Inżynierii Środowiska i Geodezji, Uniwersytet Rolniczy im. Hugona Kołłątaja w Krakowie, Al. Mickiewicza 24/28, 30-059 Kraków, e-mail: [k.krol@ur.krakow.pl](mailto:k.krol@ur.krakow.pl).

<sup>©</sup> Copyright by Wydawnictwo Uniwersytetu Rolniczego w Krakowie, Kraków 2015

sprawia, że dostęp do geoinformacji obrazowej oraz danych kartograficznych staje się powszechny. Powstają liczne serwisy prezentujące różnorakie mapy tematyczne, w tym licencjonowane, ale również całkowicie nieodpłatne, tworzone przez społeczności użytkowników [Król i Salata 2013].

Witryny tworzone przed 2001 rokiem (w myśl koncepcji Web 1.0) miały zwykle charakter statyczny. Pełniły rolę wizytówek, internetowych plansz prezentujących zadane treści. Były mało funkcjonalne i pozbawione interakcji. Pierwsze mapy zamieszczane na tak przygotowanych stronach przyjmowały postać statycznych grafik komputerowych. Ewolucja oraz dostępność technik geoinformatycznych wpłynęły na rozwój nie tylko witryn internetowych, lecz także serwisów mapowych. Zyskały one interaktywny charakter. Podczas gdy raster przedstawia ograniczony obszar przestrzeni (z uwagi na rozmiar pliku graficznego wyrażony zarówno w megabajtach, jak i pikselach), mapy dynamiczne pozwalają eksplorować przestrzeń całego globu, a interaktywne zasoby mapowe są w całości przechowywane na serwerach usługodawcy (architektura klient–serwer). Po stronie serwera wykonywane są również wszystkie operacje zadane na mapie. Od użytkownika wymagane jest jedynie posiadanie przeglądarki internetowej.

Nie zawsze jednak interaktywna i rozbudowana aplikacja mapowa jest korzystna z punktu widzenia użytkownika i parametrów urządzenia, na którym jest przeglądana. W projektach witryn i aplikacji tworzonych z myślą o urządzeniach mobilnych prezentacja map statycznych może być korzystniejsza. Rozwiązanie to skraca czas wyświetlenia mapy, pozwala zmniejszyć liczbę danych przesyłanych siecią i pobieranych przez urządzenie odbiorcy. Mapy rastrowe mogą być wykorzystane również wówczas, gdy istnieje potrzeba przedstawienia jedynie kilku obiektów lub zjawisk.

Celem pracy jest charakterystyka i analiza porównawcza technik parametryzacji adresu zasobu sieciowego, dostępnych w ramach interfejsów programistycznych API wybranych portali mapowych.

#### **Materiały i metody**

Realizację celu pracy umożliwiło utworzenie internetowych, statycznych map obiektów przestrzennych, z wykorzystaniem metody parametryzacji adresów URL (ang. *Uniform Resource Locator*, ujednolicony format adresowania zasobów), według przyjętych założeń projektowych:

- 1. mapa ma stanowić komponent (fragment, część składową) istniejącego już serwisu internetowego,
- 2. mapa ma prezentować lokalizację obiektu o charakterze punktowym za pomocą ikony (grafiki komputerowej) wraz z opisem tekstowym,
- 3. mapa ma prezentować obiekt o zadanym obszarze przestrzennym (poligon, wielobok),
- 4. mapa ma prezentować obiekt o charakterze liniowym.

Parametry projektu dobrano tak, aby przedstawić sposób zamieszczania na mapie dowolnego zjawiska lub obiektu, bez względu na jego charakter przestrzenny (punkt, linia, wielobok). Zakodowany ciąg znaków będący efektem końcowym parametryzacji adresu URL można wstawić w dowolny dokument hipertekstowy.

Testom poddano interfejsy programistyczne API (ang. *Application Programming Interface*) udostępniane przez najpopularniejszych dostawców geodanych (tab. 1) według częstotliwości zapytań odnotowanych w Google Trends [Google 2015] i zebranych w rankingu "ProgrammableWeb" [Wagner 2015] oraz według ogólnoświatowego rankingu popularności serwisów mapowych "The top 500 sites on the web, Reference, Maps" [Alexa 2015].

Interfejs programistyczny API to zestaw procedur, protokołów i narzędzi służących wymianie informacji pomiędzy programami komputerowymi. W zakresie programowania map pozwala tworzyć opracowania tematyczne gotowe do umieszczenia na dowolnej stronie internetowej [Yu i in. 2008, Peterson 2015].

Tabela 1. Techniki parametryzacji adresu zasobu sieciowego, dostępne w ramach interfejsów programistycznych API wybranych portali mapowych

| Usługa mapowa<br>Web mapping service | Technika, protokół http(s), adres mapy bazowej, źródło<br>Technique, HTTP(s), base map, core |
|--------------------------------------|----------------------------------------------------------------------------------------------|
| Google Maps                          | Google Static Maps API<br>https://maps.googleapis.com/maps/api/staticmap?parameters          |
| <b>Bing Maps</b>                     | Bing Maps REST URL<br>http://dev.virtualearth.net/REST/v1/Imagery/Map/parameters             |
| OpenStreetMap                        | StaticMapLite<br>http://staticmap.openstreetmap.de/staticmap.php?parameters                  |
| MapQuest                             | MapQuest Static Map Service<br>http://www.mapquestapi.com/staticmap/v4/parameters            |
| MapBox                               | MapBox Static API<br>http://api.tiles.mapbox.com/v4/parameters                               |
| Yandex Maps                          | Static API<br>http://static-maps.yandex.ru/1.x/parameters                                    |
| Baidu                                | Static Figure API v3.0<br>http://api.map.baidu.com/staticimage?parameters                    |
|                                      |                                                                                              |

Table 1. The list of map services and application programming interfaces (API) that have been tested

Z najpopularniejszych serwisów internetowych udostępniających w sieci zasoby kartograficzne (ang. *Internet Cartography*, *Web Cartography*) można korzystać na dwa zasadnicze sposoby: bierny i aktywny. Bierny ogranicza się do przeglądania istniejących już opracowań na wybranym urządzeniu z dostępem do Internetu i według zadanych kryteriów. Aktywny polega na współdzieleniu zasobów poprzez ich prezentację za pomocą:

- 1. interaktywnej mapy stanowiącej komponent witryny internetowej, utworzonej z wykorzystaniem interfejsu programistycznego API lub jednego z dostępnych w Internecie generatorów kodu;
- 2. hiperłącza do interaktywnej, dynamicznej mapy, z naniesionymi obiektami i informacją własną; tak przygotowany link wykorzystuje bazowy adres zasobu mapowego

i może być wyświetlany bezpośrednio w oknie przeglądarki lub oknie ramki (iframe), może być również przesyłany np. pocztą internetową; łącze można zaprogramować własnoręcznie lub skorzystać z generatora kodu;

3. mapy statycznej, rastrowej, w formacie JPEG, GIF lub PNG, utworzonej z wykorzystaniem techniki parametryzacji adresu zasobu sieciowego (programowanie ścieżki dostępu URL własnoręcznie lub przy pomocy jednego z dostępnych w Internecie nieodpłatnych generatorów map).

Hiperłącze prowadzące do zasobu mapowego składa się z adresu bazowego (identyfikacja dostawcy geodanych, odwołanie do bazy danych) oraz atrybutów określających parametry mapy. Jako adres zasobu sieciowego może zostać wpisane w obiekt graficzny  $\langle \text{dimg src} = \text{dimg URL}^n$  alt="tekst alternatywny"  $\rangle$  lub w okno ramki  $\langle \text{dimg src} = \text{dimg URL}^n$ URL"></iframe>), bądź też zapisane jako element docelowy odnośnika hipertekstowego  $\leq$ a href="link URL">. Może być także wpisane bezpośrednio w pasku adresowym przeglądarki.

## **Charakterystyka testowanych serwisów mapowych**

Rozwój technologii sieciowych, w tym ewolucja przeglądarek, standardów tworzenia oraz publikowania witryn internetowych, zwiększenie przepustowości łączy oraz dostępność nieodpłatnych technik i narzędzi geoinformatycznych wpłynęły na popularyzację graficznych form przekazu informacji geograficznej. Na przestrzeni kilkunastu lat obserwuje się rosnący udział danych przestrzennych w zasobach Internetu. Wynika to [m.in.](m.in) z pojawienia się serwisów lokalizacyjnych, takich jak Google Maps, Bing Maps i wielu innych oraz z udostępnienia technik i narzędzi komputerowych umożliwiających tworzenie własnych map tematycznych [Kowalski 2007, Król i Szomorova 2015].

Jednym z najpopularniejszych serwisów mapowych w świecie jest Google Maps, a wyszukiwarka Google jest najpopularniejszą witryną świata według rankingu "Aleksa" (ang. *Actionable Analytics for the Web*, system generowania statystyk stanowiący punkt odniesienia dla marketerów oraz twórców witryn internetowych) [Lo i Sedhain 2006, Alexa 2015]. Do konkurencyjnych zaliczyć można mapy Bing, OpenStreetMap, MapBox, MapQuest i wiele innych.

Z uwagi na uwarunkowania geopolityczne, w krajach rosyjskojęzycznych oraz w samej Rosji najpopularniejsze są mapy udostępniane przez serwis Yandex. Kwestie ustroju politycznego przesądziły o tym, że w Chinach oraz krajach Dalekiego Wschodu najpopularniejszy jest serwis mapowy Baidu Maps, związany z wyszukiwarką Baidu.

Usługa Google Maps [\(maps.google.com\)](maps.google.com) zmieniła sposób postrzegania informacji związanych z przestrzennym charakterem obiektów. Udostępnienie w 2005 roku rozbudowanego interfejsu programistycznego Google Maps API zapoczątkowało dynamiczny rozwój geoprzestrzennych usług sieciowych (ang. *Geospatial Web*, *Geoweb*) [Dąbrowski i Sawicki 2010, Halik 2011]. Google Maps API umożliwia przygotowanie własnych map tematycznych oraz zintegrowanie ich z dowolną stroną internetową [Rzeszewski i Jasiewicz 2009, Pluta i Wargin 2013]. Tak utworzone witryny określane są mianem "mashupów". Łączą one wybrane treści z podkładem mapowym udostęp-

nianym przez dostawców geodanych. Interfejs Static Maps API pozwala nanosić własne dane tematyczne na mapie Google, umożliwia programowanie mapy obsługującej [m.in.](m.in) pinezki (ang. *pushpins*, *POI*, *point of interest*, *markers*), linie oraz kształty prezentowane w określonym stylu.

Bing Maps (<bing.com/maps>) to portal alternatywny dla map Google, o analogicznych funkcjonalnościach. Serwis kojarzony jest z wyszukiwarką internetową Bing oraz przeglądarką Microsoft Internet Explorer. Interfejs programistyczny Bing Maps REST API (ang. *The Bing Maps Representational State Transfer*) dostarcza procedur i narzędzi do budowania aplikacji sieciowych. U podstaw architektury aplikacji rozproszonych REST leży istnienie zasobów jako źródła danych oraz żądana akcja. Bing Maps REST API umożliwia<m.in>. tworzenie statycznych map z zaznaczeniem obiektów w przestrzeni, geokodowanie adresów lub tworzenie trasy przejazdu.

OpenStreetMap (OSM, [openstreetmap.org\)](openstreetmap.org) to serwis mapowy nazywany również kartograficznym odpowiednikiem Wikipedii (ang. *The Free Wiki World Map*). OSM to projekt o zasięgu globalnym, którego celem jest utworzenie ogólnodostępnej mapy świata. Specyficzną cechą projektu jest jego otwarty charakter. Mapy OSM mogą być edytowane przez użytkowników z całego świata.

Serwis mapowy MapQuest ([mapquest.com\)](mapquest.com) jest jednym z trzech najpopularniejszych w świecie według rankingu "The top 500 sites on the web, Reference, Maps" [Alexa 2015]. Cieszy się największą popularnością w Stanach Zjednoczonych Ameryki. Platforma MapQuest jest jedną z pierwszych udostępniających interaktywne mapy w Internecie.

MapBox [\(mapbox.com/maps/](mapbox.com/maps)) to kolejna z dostępnych platform tworzenia map internetowych, której towarzyszą<m.in>. narzędzia do projektowania i publikowania map w oparciu o oprogramowanie Open Source i otwarte dane, np. zasoby OpenStreetMap.

Wykorzystanie MapBox API ułatwia aplikacja TileMill, która wspomaga projektowanie map w oparciu o HTML, JavaScript i CartoCSS [Cadenas 2014].

Serwis mapowy Yandex Maps [\(maps.yandex.com\)](maps.yandex.com) wybrano z uwagi na dużą popularność usług sieciowych firmy Yandex IT w Rosji i krajach byłego Związku Radzieckiego. Wyszukiwarka Yandex (<yandex.ru>) jest w Rosji traktowana jako "narodowa" i cieszy się większą popularnością niż Google. Według rankingu "The top 500 sites on the web" [Alexa 2015] Yandex zajmuje 19. miejsce wśród najpopularniejszych witryn świata. Aż 88% użytkowników witryny jest lokalizowanych na terenie Rosji.

Pomimo iż treści prezentowane w wynikach wyszukiwania oraz na mapach Baidu [\(map.baidu.com](map.baidu.com)) objęte są cenzurą, zakres usług, jakie świadczy, zarówno wyszukiwania, jak i dostępu do opracowań kartograficznych, cieszą się rosnącą popularnością. Baidu Maps to najpopularniejszy serwis mapowy w Chinach. Mapy oraz dokumentacja Baidu Maps API są udostępniane w języku chińskim oraz japońskim. Popularność serwisu rośnie [m.in.](m.in) z uwagi na liczbę chińskojęzycznych użytkowników oraz w wyniku ekspansji usług Baidu na rynku japońskim. Według rankingu "The top 500 sites on the web" [Alexa 2015] wyszukiwarka Baidu (<baidu.com>) jest czwartą z kolei najpopularniejszą witryną świata, przy czym ok. 94% zarejestrowanych odwiedzin odnotowano z terytorium Chin.

# **Wyniki testów i wnioski**

Parametryzacja mapy statycznej polega na personalizacji mapy bazowej z wykorzystaniem atrybutów linku URL i ich wartości zdefiniowanych w API. Ciąg znaków wpisany w pasku adresowym przeglądarki stanowi swoiste zapytanie do serwera. W odpowiedzi otrzymujemy gotową mapę, przygotowaną według zadanych kryteriów. Obraz będący wynikiem zapytania jest generowany w czasie rzeczywistym i przechowywany na serwerze usługodawcy.

W tab. 2 przedstawiono przykłady parametryzacji mapy statycznej z wykorzystaniem API wszystkich testowanych serwisów. Na adres URL (na przykładzie Google Static API) składa się link bazowy, a następnie wybrane atrybuty mapy i ich wartości, przykładowo: *center=49.866525,20.037487&zoom=13&size=640x640* – definiują odpowiednio: współrzędne geograficzne środka mapy (ang. *latitude*, *longitude*), stopień przybliżenia widoku mapy oraz rozmiar wygenerowanej mapy w pikselach; *maptype=roadmap&markers=color:blue%7Clabel:A%7C49.883783, 20.024270* – definiują odpowiednio: rodzaj mapy, charakter oraz lokalizację nanoszonego punktu "POI".

Tabela 2. Przykłady zdefiniowanego adresu URL osadzonego w obiekcie graficznym  $\langle \text{img } \rangle$  (zapis oryginalny)

Table 2. Examples of URLs embeded into the img object (original spelling)

#### Google Static API

Adres skrócony, pozbawiony koordynatów (shortened, devoid of coordinates):  $\leq$ ing src="<https://maps.googleapis.com/maps/api/staticmap?center=49.866525,> 20.037487&zoom =13&size=640x640&maptype=roadmap&markers=color:blue%7Clabel:A%7C49.883783, 20.024270&markers=color:red%7Clabel:B%7C49.883562, 20.084694&path=color:navy|weig ht:3|fillcolor: 0xFFFF0033|49.85457340860675, 19.989593917414027|współrzedne kolejnych koordynatów" />

Bing Maps REST URL

<img src="[http://dev.virtualearth.net/REST/v1/Imagery/Map/Road/49.866525,](http://dev.virtualearth.net/REST/v1/Imagery/Map/Road/49.866525)[20.037487/](20.037487/admindivision) [admindivision1](20.037487/admindivision)?ms=600,600&pp= 49.883783,20.024270;21;Zakliczyn&pp=49.883562,20.0846 94;21;Dobczyce&fmt=png&zoomLevel=12&key=AoQlikqiyScbwYxxvU7A3Lfue4T3U4q1g9 DpBT5qhYsw4Gq2Z8YHvR9Iq4QI93aE&he=1" />

MapBox Static API

 $\leq$ img src="<http://api.tiles.mapbox.com/v4/baku11.9b029369/pin>-l-city+982(20.024270,49.883783), pin-l-building+482(20.084694,49.883562)/20.037487,49.866525,13/[1000x1000.png?](1000x1000.png) access\_token[=pk.eyJ](pk.eyJ)1IjoiYmFrdTExIiwiYSI6IjY2MDNmODNjODIxOTVmMDdmZDNk [NmFiOTQ3MzczYTk2In0.vC2](NmFiOTQ3MzczYTk2In0.vC)nSVRiOsYe5\_becDDJaQ" />

MapQuest Static Map Service

<img src="[http://www.mapquestapi.com/staticmap/v4/getplacemap?key=jVsK0X5Wwyd6AnV](http://www.mapquestapi.com/staticmap/v4/getplacemap?key=jVsK0X5Wwyd6AnVnAWIeXjtOFiPh69xK&location) [nAWIeXjtOFiPh69xK&location](http://www.mapquestapi.com/staticmap/v4/getplacemap?key=jVsK0X5Wwyd6AnVnAWIeXjtOFiPh69xK&location) =49.866525,20.037487&size=600,600&type=map&zoom=12  $&$ imagetype=png $&$ scalebar=false $&$ showicon=blue  $1-1$ " />

Tabela 2. cd. Table 2. cont.

OpenStreetMap StaticMapLite

```
<img src="http://staticmap.openstreetmap.de/staticmap.php?center=49.866525,
20.037487&zoom=12&size=865x512&maptype= mapnik&markers=49.883783, 
20.024270,lightblue1|49.883562, 20.084694,lightblue2" />
```
Yandex Maps Static API

 $\leq$ img src="<http://static-maps.yandex.ru>/1.x/?lang=en-US&ll=20.037487,49.866525& \ size=450, 450&z=12&l=map&pt=20.024270, 49.883783,pm2ntl1~20.084694,49.883562,pm2rdl2~20.094 694,49.883562,pm2rdl3&pl=20.084694,49.883562,20.094694,49.883562" />

Baidu Static Figure API v3.0

<img src=["http://api.map.baidu.com/staticimage?center=116.403874,39.914888&width=300&h](http://api.map.baidu.com/staticimage?center=116.403874,39.914888&width=300&height=200&zoom=11) [eight=200&zoom=11"](http://api.map.baidu.com/staticimage?center=116.403874,39.914888&width=300&height=200&zoom=11) />

Możliwość naniesienia na mapę punktów, linii czy też wieloboków jest standardem projektowym, stąd też testowane API mają zbliżone możliwości programistyczne. Różnice pozwalające typować, które API wykorzystano do wywołania mapy widoczne są w sposobie zapisu atrybutów linku, w elementach graficznych czy też w samym podkładzie mapowym.

Choć w praktyce parametryzacja linków jest jednym z najprostszych sposobów generowania map statycznych, utworzenie mapy przedstawiającej wiele zróżnicowanych obiektów może nastręczyć trudności. Proces programowania mogą usprawnić aplikacje sieciowe lub "desktop" (instalowane na dysku lokalnie), z graficznym interfejsem obsługi (zestaw pól, guzików i suwaków), które generują gotowy kod. W gestii użytkownika pozostaje wstawienie go w strukturę własnej witryny.

# **Możliwości i ograniczenia w generowaniu map statycznych za pomocą API**

Tworzenie map statycznych z wykorzystaniem API ma swoje ograniczenia. Jednym z podstawowych jest liczba znaków składających się na długość adresu URL. Limit ten wynosi 2048 znaków i dotyczy wszystkich adresów URL bez względu na dostawcę geodanych.

Do innych limitów zaliczyć można liczbę zapytań/żądań generowania mapy w zadanym okresie bądź też limit rozmiaru mapy w pikselach (ang. *pixel*, px). Limit ten w przypadku Google Maps Static API wynosi 2048×2048 px (Google Maps API for Work, wiąże się to z zakodowaniem w linku URL parametrów "client" i "signature") oraz 640×640 px (Maps API). Limit rozmiaru generowanego obrazu mapy, deklarowany w przypadku usługi MapBox wynosi 1280×1280 px (50 000 zapytań w opcji "Starter Plan"). OpenStreetMap StaticMap Lite pozwala generować mapy o maksymalnym rozmiarze 3840×3840px (brak limitu zapytań do serwera). W trakcie testów z Bing Maps Static API wygenerowano obraz o maksymalnym rozmiarze 1440×936 px.

Maksymalny rozmiar mapy Yandex to 650×450 px (dzienna liczba zapytań to 25 000). W przypadku MapQuest Static API rozmiar mapy statycznej nie może przekraczać 3840px względem zarówno wysokości, jak i szerokości obrazu.

W przypadku map Baidu brak jest limitu rozmiaru mapy statycznej. Podczas testów wygenerowano mapę Pekinu w rozmiarze 10000×10000 px, jednak wywoływanie tak dużych map rastrowych w oknie przeglądarki, zwłaszcza w formacie PNG, zajmuje relatywnie dużo czasu i jest niepraktyczne (tab. 3).

Pewnym ograniczeniem, o którym można wspomnieć, aczkolwiek niemającym większego znaczenia praktycznego, jest rozmiar ikon związanych z prezentowaniem punktów typu "pushpins". Zwykle limit ten wynosi  $64\times64$  px lub  $128\times128$  px.

Kolejnym ograniczeniem może być liczba punktów nanoszonych na mapę. Przykładowo Bing Maps Static API umożliwia naniesienie 18 punktów (ang. *pushpins*, *point of interest*, POI) oraz 25 punktów (węzłów) drogowych. Yandex Maps Static API pozwala zaprezentować na jednej mapie nie więcej niż 5 obiektów liniowych (ang. *polylines*) lub 5 wieloboków (ang. *polygons*), przy czym liczba punktów (wierzchołków) nie powinna przekraczać 100. Wynika z tego, że na mapę można nanieść maksymalnie 100 punktów typu "pushpins". W przypadku map Baidu liczbę punktów możliwych do naniesienia na statycznym rysunku mapy zwiększono z 20 do 50.

Wykorzystanie API wybranych usługodawców wymaga rejestracji i pobrania unikalnego klucza dostępu (wygenerowany ciąg znaków, token). Jest on wymagany w przypadku map Bing (ang. *Bing Maps Key*), map MapBox (ang. *API Access Token*) oraz MapQuest (ang. *Valid Key String*). Wykorzystanie Google Maps JavaScript API v3 nie wymaga klucza dostępu (ang. *Gmap API Key*).

Pewnym ograniczeniem jest długość klucza. Przykładowo token MapBox składa się z 97 znaków i stanowi część składową linku URL. Zmniejsza więc liczbę znaków, jaką można wykorzystać do naniesienia własnych informacji na mapę.

Kolejne ograniczenia mogą wynikać z warunków licencyjnych (ang. *Licensing Terms of Use*). Niekomercyjne wykorzystanie API jest zwykle bezpłatne, ale może być limitowane. W warunkach licencyjnych Google Maps Static API zapisano, że jeśli witryna lub aplikacja generuje więcej niż 25 000 zapytań dziennie, przez okres dłuższy niż 90 kolejnych dni, Google rozpatrzy kwestie nałożenia opłaty licencyjnej. Użycie klucza API pozwala śledzić liczbę wyświetleń mapy. Kwestie ograniczeń w liczbie zapytań są rozpatrywane indywidualnie również w przypadku map Baidu.

Wykorzystanie OpenStreetMap API nie jest związane z limitem częstotliwości zapytań do serwera. Jedynym ograniczeniem jest zamieszczenie adnotacji, że mapa powstała w oparciu o OSM API (Źródło mapy: *<OpenStreetMap.org>*). Bazy danych projektu są udostępniane w ramach licencji ODbL (ang. *Open Data Commons, Open Database License*, otwarta licencja typu "uznanie autorstwa"). Licencja umożliwia swobodną redystrybucję, modyfikację i korzystanie z bazy danych przy zachowaniu tych samych swobód dla innych użytkowników.

Wykorzystanie API w ramach MapQuest Community Edition (usługi dla użytkowników niebiznesowych) nie wymaga opłat licencyjnych, ale wiąże się z limitami zapytań do serwera (ang. 5000 *calls*/*day*). MapBox z kolei udostępnia pakiety, od startowego (nieodpłatny, ograniczone parametry, najmniej funkcjonalności) po "premium". Wykorzystanie pakietu odsłon w ramach nieodpłatnego dostępu skutkuje wyświetleniem komunikatu

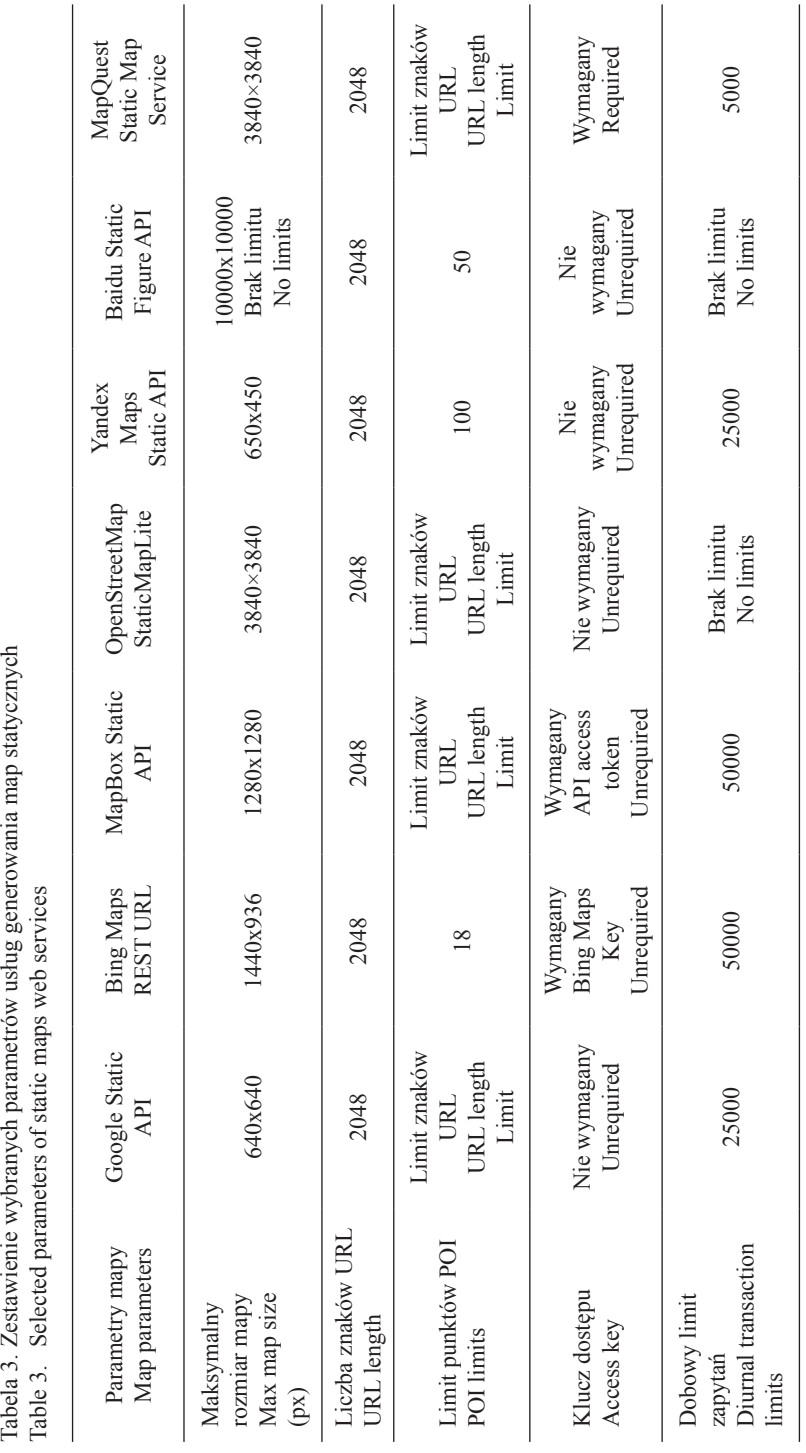

*Formatio Circumiectus 14 (4) 2015*

o wyczerpanym limicie w miejsce mapy, cyt. "*{"message":"Account over limit."}*". Ponadto we wszystkich przypadkach zabroniona jest prezentacja map w ramach stron internetowych prezentujących treści niezgodne z prawem.

W zapisach licencyjnych Google Maps API można odnaleźć również wytyczne, według których map statycznych nie można pobierać, kopiować i zapisywać na własnych dyskach/serwerach ani łączyć ich w celu otrzymania mapy większej niż określona w API.

Innym przykładem jest adnotacja o źródle mapy opisana dla usługi MapBox. Tak przygotowaną mapę należy opatrzyć komentarzem, cyt. "*Design © Mapbox. Licensed according to the Mapbox Terms of Service*". Ponadto we wszystkich przypadkach zabronione są próby usuwania lub zasłaniania oznaczeń mapy, w tym logotypu usługodawcy.

Cechą charakterystyczną Bing Map Static API jest możliwość stosowania skrótów podstawowych atrybutów adresu URL, przykładowo: *declutterPins=dd*, *mapArea=ma*, co wpływa na efektywniejsze wykorzystanie dostępnej liczby znaków.

Testy interfejsu Baidu Static Figure API wykazały, że usługa jest dostępna tylko w języku chińskim i oferuje jedynie mapy Chin, Hong Kongu, Makao i Tajwanu. Reszta świata pozostaje dla użytkowników niedostępna. Generowanie map statycznych nie jest ograniczone kluczem dostępu, jednak usługi tworzenia map dynamicznych już takiego klucza wymagają. Klucz API można uzyskać jedynie poprzez rejestrację konta w procesie autoryzacji dostępu SMS. Wiąże się to z posiadaniem numeru telefonu chińskiego operatora telefonii komórkowej. Ponadto udany proces rejestracji nie gwarantuje pełnego dostępu do API. Centrum pomocy Baidu (w języku chińskim) opisuje kryteria, według których podejmowana jest decyzja o kwalifikacji użytkownika do uzyskania dostępu do API.

Analizując rynek usług mapowych, można stwierdzić, że amerykańskie korporacje wiodą prym i dyktują kierunki rozwoju technologii internetowych. Wciąż jednak istnieją kraje, gdzie lokalne rozwiązania mają więcej użytkowników, niż alternatywne o zasięgu globalnym. Przykładem są wyszukiwarki Yandex oraz Baidu, które w swoich krajach są bardziej popularne niż inne, najbardziej znane, np. Google.

#### **Podsumowanie**

Internet zmienia sposób przekazywania informacji cyfrowych, które mają geograficzne odniesienie przestrzenne. Stwarza nowe możliwości dla rozwoju kartografii. Umożliwia dostęp do opracowań mapowych w czasie rzeczywistym. Zmniejsza koszty publikowania i aktualizacji danych przestrzennych Dostarcza coraz tonowych narzędzi oraz technik geoinformatycznych, które pozwalają redagować mapy na własny użytek.

Kartografii internetowej towarzyszą wyzwania związane przede wszystkim z ograniczeniami technicznymi. Należą do nich<m.in>. przepustowość łącz internetowych, kwestie bezpieczeństwa i licencji udostępniania danych, czy też użyteczność w zakresie urządzeń mobilnych. Twórcy map przywiązują więc coraz więcej uwagi do wydajności i optymalizacji tworzonych projektów.

Wykorzystanie wybranych usług programistycznych API oraz dostęp do opracowań mapowych mogą być limitowane i uwarunkowane sytuacją polityczną lub też zależne od ustroju politycznego. Otwarty dostęp do map świata i nieskrępowana możliwość tworzenia własnych map mogą stanowić zagrożenie w rozumieniu politycznym. Limity w dostępie do API mogą stanowić również próbę utrudnienia nanoszenia na mapy informacji niewygodnych z punktu widzenia władz lokalnych.

Dostęp do opracowań mapowych i wybranych technologii internetowych może zależeć również od ogólnej sytuacji geopolitycznej na arenie międzynarodowej. Ponadto wybrane obszary świata mogą być różnie prezentowane przez różnych usługodawców, np. pod kątem administracyjnym bądź też przynależności terytorialnej. Przykładem jest mapa Yandex prezentująca półwysep Krymski jako terytorium Federacji Rosyjskiej, podczas gdy inne serwisy przedstawiają Krym jako integralną część Ukrainy.

Trudno jest wskazywać, które z testowanych rozwiązań jest najlepsze. Każdy z prezentowanych interfejsów programistycznych ma swoje cechy charakterystyczne. Przy wyborze API warto skonfrontować założenia projektowe z limitami obowiązującymi w zakresie wykorzystania wybranej usługi. Nie bez znaczenia jest dostępność oraz skala działalności danego podmiotu. Stanowić one mogą o stabilności i niezawodności utworzonych aplikacji mapowych. Przed wyborem konkretnego API warto również zapoznać się z postanowieniami licencyjnymi oraz dokumentacją techniczno-projektową. Pomimo iż wykorzystanie dostępnych w sieci serwisów mapowych oraz udostępnionych API jest zwykle nieodpłatne, może być limitowane.

Prezentowane techniki parametryzacji adresów URL różnią się [m.in.](m.in) składnią, tj. sposobem definiowania określonych parametrów mapy. Zasada działania jest jednak ta sama. Link URL stanowi ścieżkę dostępu do zasobu sieciowego, który jest udostępniany poprzez witrynę internetową użytkownika z dysków serwera usługodawcy. Inne udostępnianie tak utworzonej mapy może naruszać postanowienia licencyjne.

Pomimo iż interfejs programistyczny API pozwala tworzyć zaawansowane, interaktywne serwisy i komponenty mapowe, zainteresowanie techniką generowania map statycznych jest wciąż duże. Każdy z liczących się w świecie dostawców usług mapowych udostępnia techniki i narzędzia API umożliwiające generowanie map statycznych. Popularność tak przygotowanej mapy wynika również z rosnącego wykorzystania urządzeń mobilnych do przeglądania zasobów sieci.

Sukcesywnie wzrasta jakość cyfrowego odwzorowania przestrzeni. Udoskonalane są techniki i narzędzia projektowe, tak aby tworzenie własnych map nie było zarezerwowane jedynie dla programistów. Limity wykorzystania źródeł danych są zwiększane lub całkowicie zdejmowane. Pojawiają się lokalne społeczności użytkowników zaangażowanych w tworzenie cyfrowych map. Wszystko to sprawia, że w najbliższych latach spodziewany jest dalszy dynamiczny rozwój technologii tworzenia oraz prezentacji internetowych opracowań kartograficznych.

### **Piśmiennictwo**

Alexa (2015). The top 500 sites on the web, [http://www.alexa.com/topsites/category/Top/Reference/](http://www.alexa.com/topsites/category/Top/Reference/Maps) [Maps](http://www.alexa.com/topsites/category/Top/Reference/Maps) [dostęp: 09.07.2015].

Cadenas, C. (2014). Geovisualization: Integration and Visualization of Multiple Datasets Using Mapbox,<http://digitalcommons.calpoly.edu/cpesp/137> [dostęp: 09.07.2015].

- Dąbrowski, K., Sawicki, P. (2010). Wizualizacja ortofotomap cyfrowych w technologii Google Maps. Arch. Fotogrametrii, Kartografii i Teledetekcji, 21, 87–96.
- Gaździcki, J. (2012). Trendy rozwojowe w dziedzinie informacji geoprzestrzennej. Rocz. Geomat., 10, 3(53), 7–16.
- Google (2015). Google Trends,<https://www.google.pl/trends>[dostęp: 06.07.2015].
- Halik, Ł. (2011). Zastosowanie Google Maps API do multimedialnej wizualizacji informacji o obiektach przestrzennych w Internecie. Badania Fizjograficzne. R. II, seria A. Geografia Fizyczna, A62, 17–26.
- Kowalski, P.J. (2007). Znaczenie integracji danych geograficznych w serwisach internetowych typu "mashup". Arch. Fotogrametrii, Kartografii i Teledetekcji, 17a, 395–404.
- Król, K., Salata, T. (2013). Gromadzenie, przetwarzanie oraz wizualizacja danych przestrzennych za pomocą interaktywnych aplikacji internetowych na potrzeby rozwoju obszarów wiejskich. Infrastr. Ekol. Ter. Wiej., 1(IV), 195–207.
- Król, K., Szomorova, L. (2015). The possibilities of using chosen jQuery JavaScript components in creating interactive maps. Geomat. Landmanag. Landsc. (GLL), 2, 45–54.
- Lo, B.W., Sedhain, R.S. (2006). How reliable are website rankings? Implications for e-business advertising and internet search. Issues in Information Systems, 7(2), 233–238.
- Nagel, T., Duval, E., Vande Moere, A. (2012). Interactive exploration of geospatial network visualization. In CHI'12 Extended Abstracts on Human Factors in Computing Systems. ACM, 557–572.
- Peterson, M.P. (2015). Evaluating mapping APIs. [W:] J. Brus, A. Vondrakova, V. Vozenilek (red.). In Modern Trends in Cartography: Selected Papers of CARTOCON 2014. Springer International Publishing, 183–197.
- Pluta, S., Wargin, Ł. (2013). Zastosowanie interfejsu Google Maps API dla potrzeb realizacji systemu lokalizacji i rejestracji terminali mobilnych. Electrical Engin., 75, 191–197.
- Rzeszewski, M., Jasiewicz, J, (2009). WebGIS od map w internecie do geoprzetwarzania. [W:] Z. Zwoliński (red.). GIS – platforma integracyjna geografii. Bogucki Wydawnictwo Naukowe, Poznań, 23–33.
- Sudra, P. (2012). Możliwości wykorzystania danych pobieranych z usług geoinformatycznych do celów planistycznych (na przykładzie usług WFS i WCS). Człowiek i Środowisko, 36(1–2), 5–24.
- Wagner, J. (2015). Top 10 Mapping APIs: Google Maps, Microsoft Bing Maps and MapQuest, [http://www.programmableweb.com/news/top-10-mapping-apis-google-maps-microsoft-bing](http://www.programmableweb.com/news/top-10-mapping-apis-google-maps-microsoft-bing-maps-and-mapquest/analysis/2015/02/23)[maps-and-mapquest/analysis/2015/02/23](http://www.programmableweb.com/news/top-10-mapping-apis-google-maps-microsoft-bing-maps-and-mapquest/analysis/2015/02/23) [dostęp: 06.07.2015].
- Yu, J., Benatallah, B., Casati, F., Daniel, F. (2008). Understanding mashup development. Internet Computing, IEEE, 12(5), 44–52.

# **Creating a static maps of spatial objects using query string parameters – comparative analysis**

**Abstract.** There is an increasing number of Internet applications which shows graphic representation of selected aspects of the Earth's surface. On the Internet can be find various types of interactive and dynamic maps. The Internet has redefined how maps are used. Maps on the Internet are more interactive, for example provides directions and satellite or aerial imagery of many countries.

Most of the mapping platforms usually provides a set of multiple APIs (Application Programming Interface) including an AJAX control, static maps, REST Services or Spatial Data Services, to incorporate the latest maps, imagery and location services in web applications. The main topic of this research is to show that raster maps are still in use today and have lots of advantages. The aim of this research is to characterize and comparative analysis of selected programming techniques, especially creating a static maps of spatial objects using query string parameters.

**Key words:** cartographic resources, static raster maps, spatial data

*Zaakceptowano do druku – Accepted for print: 9.12.2015* 

Do cytowań – For citation: Król, K. (2015). Tworzenie statycznych map obiektów przestrzennych z wykorzystaniem metody parametryzacji adresu zasobu sieciowego – analiza porównawcza. Acta Sci. Pol., Formatio Circumiectus, 14(4), 61–73.